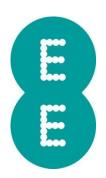

## MICROSOFT 365 PERSONAL

**INCLUSIVE EXTRA TERMS** 

Version 2

Date 17 August 2022

- Customers taking the following plans can choose Microsoft 365 Personal as a Inclusive Extra (the "Microsoft 365 Inclusive Extra") which provides a subscription to Microsoft 365 Personal.
  - Consumer customers taking an All Rounder or Full Works Plan (not including a Full Works Plan for iPhone) with a handset, SIM only, tablet, laptop or Data SIM:
  - Consumer customers taking a Smart Plan with a tablet, laptop or data SIM between 18<sup>th</sup> August 2021 and 16<sup>th</sup> August 2022;
  - Small Business Customers taking a Business Full Works or Business Connected Devices Full Works plan on or after 27<sup>th</sup> October 2021;
- 2. Once you have requested the **Microsoft 365 Inclusive Extra** you will need to activate the subscription by completing the activation process. You will receive instructions on how to activate the service via a text or the Messaging App on your device.
- 3. If you have an existing Microsoft 365 Personal subscription, upon activation of the Microsoft 365 Inclusive Extra your subscription payments will be ceased. Any remaining period of the existing subscription will be suspended. If you have an existing Microsoft 365 Family subscription, Microsoft will contact you to advise which benefits you will no longer receive.
- 4. If you remove the Microsoft 365 Inclusive Extra you will receive confirmation from Microsoft to confirm when access to the service will cease (taking into account any period suspended from the previous subscription). Your Microsoft account will be disabled for 90 days before being deleted. Once deleted any stored data will be unrecoverable. To reactivate your subscription you will need to contact Microsoft
- 5. The Microsoft 365 Personal service is provided by Microsoft Ireland Operations Limited ("Microsoft"). EE is not responsible for examining or evaluating the content or accuracy of any third-party services and shall not be liable for any such third-party services. You must read and accept the Microsoft Terms of Use which can be found at https://www.microsoft.com/en-gb/servicesagreement/. You can view Microsoft's Privacy Statement on https://privacy.microsoft.com/en-gb/privacystatement
- 6. In order to provide this service we'll process this information in accordance with EE's privacy policy, details of which can be found here http://ee.co.uk/privacy-policy.privacy

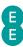